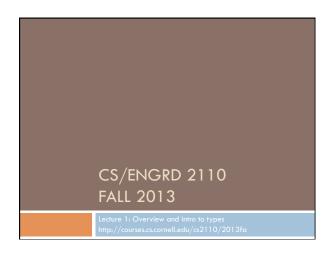

#### Welcome to CS2110!

#### Learning about:

- OO, abstract data types, generics, Java Collections, ...
- Reasoning about complex problems, analyzing algorithms we create to solve them, and implementing algorithms with elegant, easy-to-understand, correct code
- Testing; Reasoning about correctness
- Data structures: linked lists, trees, graphs, etc.
- Recursion
- Algorithmic complexity
- Parallelism —threads of execution

# Homework!

3

5

# Homework 1. Read article Why Software is So Bad. Link: Course website -> Lectures notes (Lecture 1) Homework 2. Get Java and Eclipse on your computer Homework 3. Spend some time perusing the course website. Look at course information, resources, links, etc.

# What's CS 2110 about?

- Computational tools are "universal" but the key is to master computational thinking.
  - Looking at problems in ways that lead naturally to highly effective, correct, computational solutions
- There are many ways to do anything, but some are far better than others
- Mastery of computational thinking will help you become a master of the universe!
- □ Great job prospects with high salaries...

# Is CS2110 right for you?

- Knowledge of Java not required
  - □ Only ~30% of you know Java
  - Others know Matlab, Python, ...
  - Requirement: comfort with some programming language. Prior knowledge of OO not required.
  - We assume you do not know Java!
- Don't take CS1110 just because you are worried that your high school programming experience won't do
- Don't skip directly to CS3110. CS3110 requires permission from Prof Constable!

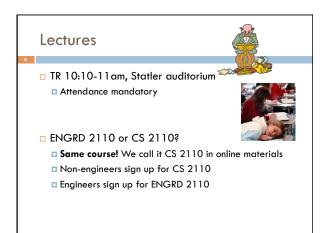

# Sections

- □ Like lecture, attendance is mandatory
- Sometimes review, help on homework
- Sometimes new material
- Section numbers are different for CS and ENGRD
- Each section led by member of teaching staff
- No permission needed to switch sections, but do register for whichever one you attend

# CS2111 An "enrichment" course We want to help students who might otherwise feel overwhelmed by CS2110 Gives more explanation of core ideas behind Java, programming, data structures, assignments, etc.

- Taught by Gries, 1 credit S/U
- Only for students who also take CS2110
- Only requirement: Attend one weekly lecture

# Academic Excellence Workshops

- Two-hour labs: students work together in cooperative setting
- One credit S/U course based on attendance
- Time and location TBA

9

See website for more info:

www.engineering.cornell.edu/academics/ undergraduate/curriculum/courses/workshops/index.cfm

# Piazza

- Click link on our web page to register
- $\hfill\square$  Incredible resource for 24 x 7 help with anything
- We keep an eye on it and answer questions, but YOU can (and will) too. Visit the Piazza often.

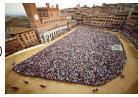

# Resources

- Book: Frank M. Carrano, Data Structures and Abstractions with Java, 3<sup>nd</sup> ed., Prentice Hall
  - Note: 2<sup>nd</sup> edition is okay
  - Share textbook: fantastic idea. You do need access to it from time to time
  - Copies on reserve in Engr Library
- Additional material on Prentice Hall website
- "e-Book" not required
- PPT slides (on course website and Piazza) outline all of OO in Java. Has index at beginning
- Great Java resource: online materials at Oracle JDK web site. Google has it indexed.

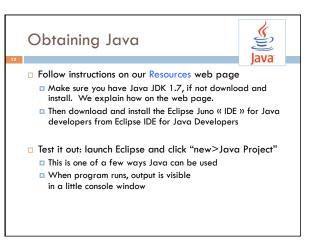

# Eclipse IDE

13

#### IDE: Integrated Development Environment

- Helps you write your code
- Protects against many common mistakes
- At runtime, helps with debugging
- Follow Resources link to download

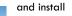

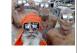

eclipse

"In my country of Kazakhstan everyone is use Eclipse and Java! Java 1.7 is best for hack American web site and steal credit card."

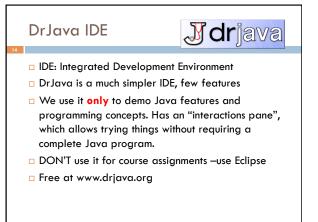

# Coursework

15

17

- □ 5–7 assignments involving both programming and written answers (45%)
- Two prelims (15% each)
- □ Final exam (20%)
- □ Course evaluation (1%)
- Possible surprise in-class quizzes (4%)

The formula may change as the course progresses and we make changes in assignments, give quizzes, etc.

#### Assignments

6

## Last: do by yourself

- $\hfill\square$  Rest: teams of one or two
  - A1 will be posted soon on the CMS
  - We encourage you to do them by yourself
  - Finding a partner: choose your own or contact your TA. Piazza can be helpful.

#### Two kinds of assignment:

Vanilla: specific experience to learn and practice what's being taught. We give exact instructions for doing it Chocolate: Open-ended project done in 3 chunks

(Al robot butterfly). Parts of the design are left to you. CS 2111 will give more help on it.

# Academic Integrity... Trust but verify!

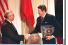

 We use artificial intelligence tools to check each homework assignment

The software is very accurate!

It tests your code and also notices similarities between code written by different people

#### □ Sure, you can fool this software

- ... but it's easier to just do the assignments
- $\hfill\hfill\hfi$
- the assignment or even the whole course.

## Types in Java

References in text and in JavaSummary

- type: A.14 slide 4
- variable: A.13 slide 7 variable declaration: A.15 slide 7
- Primitive types, A.16, back inside cover slide 5
  - Constants, A.17 slide 20
  - Assignment, A.18-A.20 slide 8
- Casting, A.21 slide 6
- Expressions: A.22-A.23 Precedences: A.24. back inside cover
- Unicode character codes, back inside cover
  - .

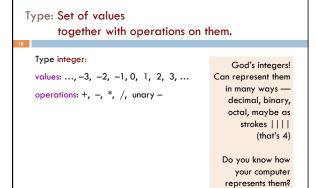

21

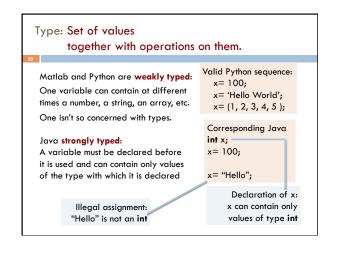

#### Inside back cover, A-6..7 Weakly typed versus strongly typed Most-used 'primitive' types b % c : remainder Weakly typed: int: values: $-2^{31}$ .. $2^{31}-1$ when **b** is divided by **c**. operations: +, -, \*, /, %, unary -Shorter programs, generally. 67 % 60 = 7 Programmer has more freedom, language is more liberal in applying operations to values. double: values like : -22.51E6, 24.9 Write values in "scientific notation" operations: +, -, \*, /, %, unary -Strongly typed: Programmer has to be more disciplined. Declarations Use single quotes for provide a place for comments about variables. char: values like : 'V' '' '\n' type char. More errors caught at compile-time (e.g. it's a syntax error operations: none '\n' is new-line char to assign a string to an **int** variable). boolean: values: true false Can't use integers Note: weak and strong typing not well operations: ! (not), && (and), II (or) as booleans! defined; literature has several definitions

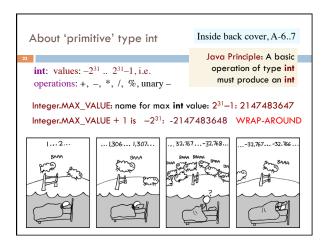

| Primitive nur                                                                                                    | nber fy                 | pes                     | I                     | nside back c           | over, A-67                                                            |
|----------------------------------------------------------------------------------------------------|-------------------------|-------------------------|-----------------------|------------------------|-----------------------------------------------------------------------|
| Integer types:                                                                                                    | 5                       | <b>short</b><br>2 bytes | <b>int</b><br>4 bytes | <b>long</b><br>8 bytes | usual<br>operators                                                    |
| Real types:                                                                                                    | <b>float</b><br>4 bytes | double<br>8 byte        | -                     | –22.51E6<br>24.9       | usual<br>operators                                                    |
| Use these to save space.<br>Have an array of 1,000,000 integers in<br>range 07?<br>Use a <b>byte</b> array rather than an <b>int</b> array |                         |                         |                       | this                   | worry about<br>s in next 7-8<br>Use <b>int</b> and<br><b>double</b> . |

| Casting an                               | iong types                                 | Page A-9, inside back cover                     |  |  |  |  |  |  |
|------------------------------------------|--------------------------------------------|-------------------------------------------------|--|--|--|--|--|--|
| 25                                       |                                            |                                                 |  |  |  |  |  |  |
| (int) 3.2                                | (int) 3.2 casts double value 3.2 to an int |                                                 |  |  |  |  |  |  |
|                                          |                                            |                                                 |  |  |  |  |  |  |
| any number<br>type                       | any number<br>expression                   |                                                 |  |  |  |  |  |  |
| may be sutematic cost                    |                                            |                                                 |  |  |  |  |  |  |
| marro                                    | narrow <u>may be automatic cast</u> wider  |                                                 |  |  |  |  |  |  |
| -                                        | byte short int long float double           |                                                 |  |  |  |  |  |  |
| I                                        | must be explicit cast, may truncate        |                                                 |  |  |  |  |  |  |
| ( <b>int</b> ) is a una<br>operator, jus |                                            | 3 evaluates to 3<br>- (int) 3.2 evaluates to -3 |  |  |  |  |  |  |

| Char is a number ty                                                                                                    | pe! Pag                   | ge A-9, inside back cover                                                                              |  |  |  |  |  |
|----------------------------------------------------------------------------------------------------|---------------------------|----------------------------------------------------------------------------------------------------|--|--|--|--|--|
| <b>char</b> is a number type:<br>Unicode repr. in deci                                                                     | (int) 'V'<br>↑<br>mal: 86 | ( <u>char) 86</u><br>↑<br>'V'                                                                          |  |  |  |  |  |
| Unicode: 16-bit char repr. Encodes chars in just about all<br>languages. In java, use hexadecimal (base 16) char literals: |                           |                                                                                                    |  |  |  |  |  |
| '\u0042' is 'B' '\u5                                                                                                    | 5927' is '大' ― ナ          | —Om, the sound of the universe<br>—大衛 is (I think) a transliteration<br>of David into Chinese (Da Wei) |  |  |  |  |  |
| '\u0024' is '\$'                                                                                                    |                           | See www.unicode.org                                                                                    |  |  |  |  |  |

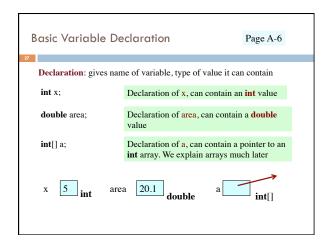

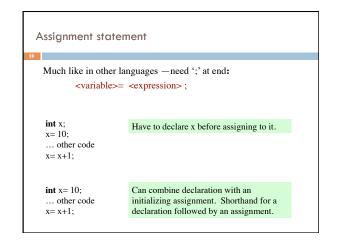

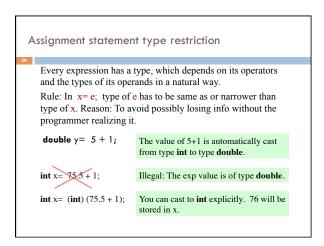

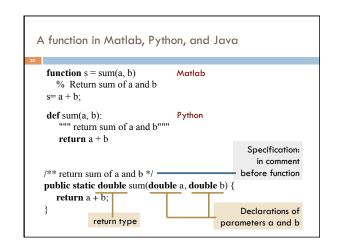